# **COMPARISON STUDY BETWEEN GARCH AND STANDARD DEVIATION.**

# *SKRIPSI*

**Presented in partial fulfillment of the requirements for The Bachelor's Degree in Accounting**

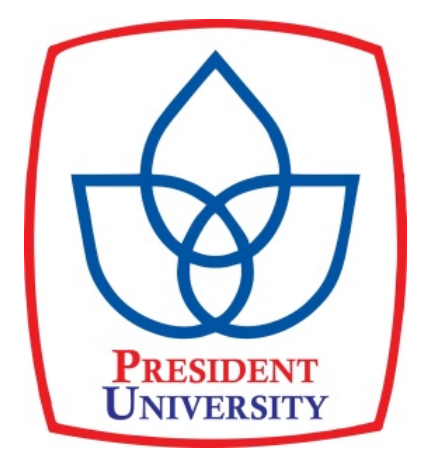

**by Jesrin**

**0085201500080**

**FACULTY OF BUSINESS ACCOUNTING STUDY PROGRAM PRESIDENT UNIVERSITY CIKARANG, BEKASI 2019**

# **PLAGIARISM CHECK RESULT**

# **COMPARISON STUDY BETWEEN GARCH AND STANDARD**

# **DEVIATION.**

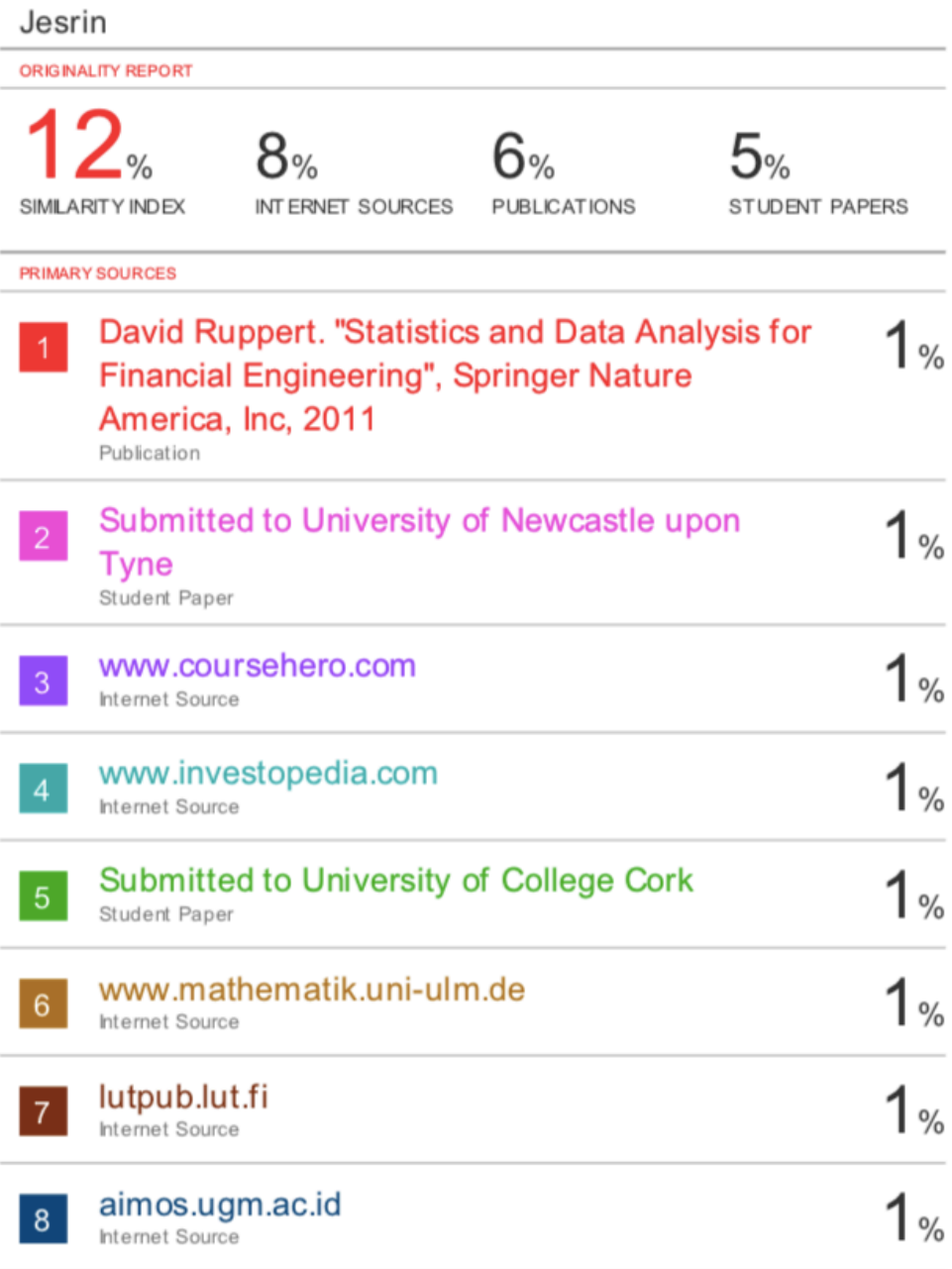

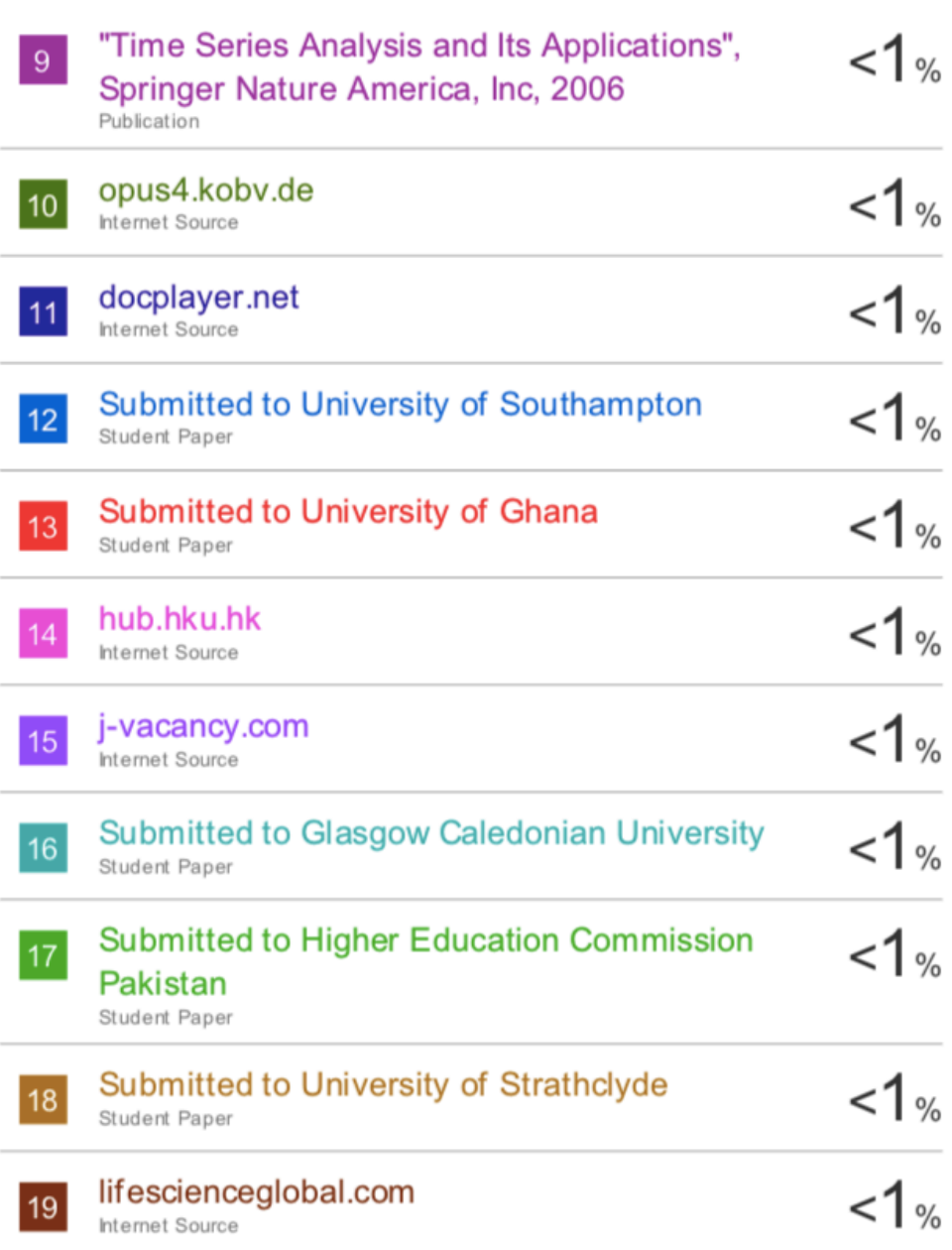

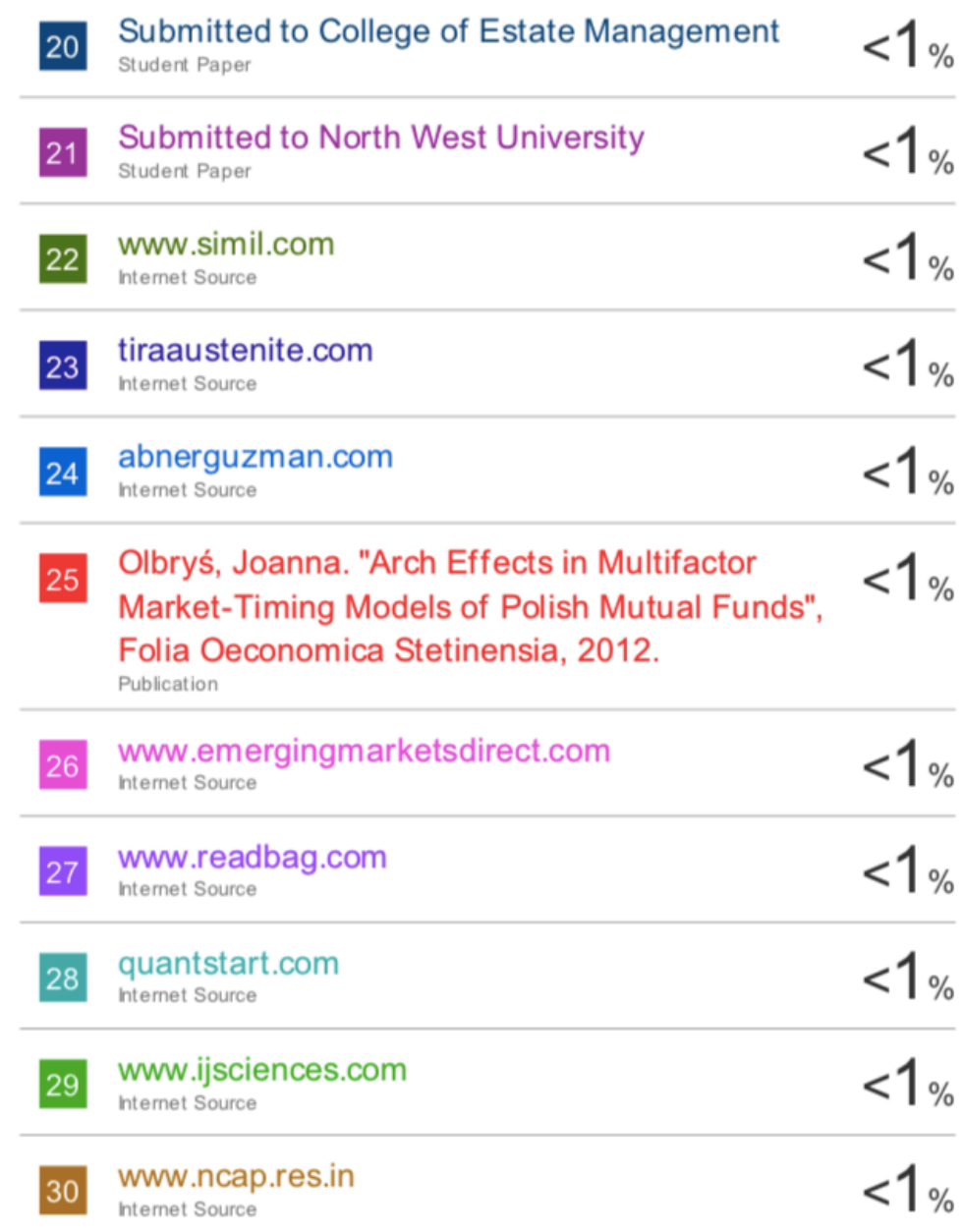

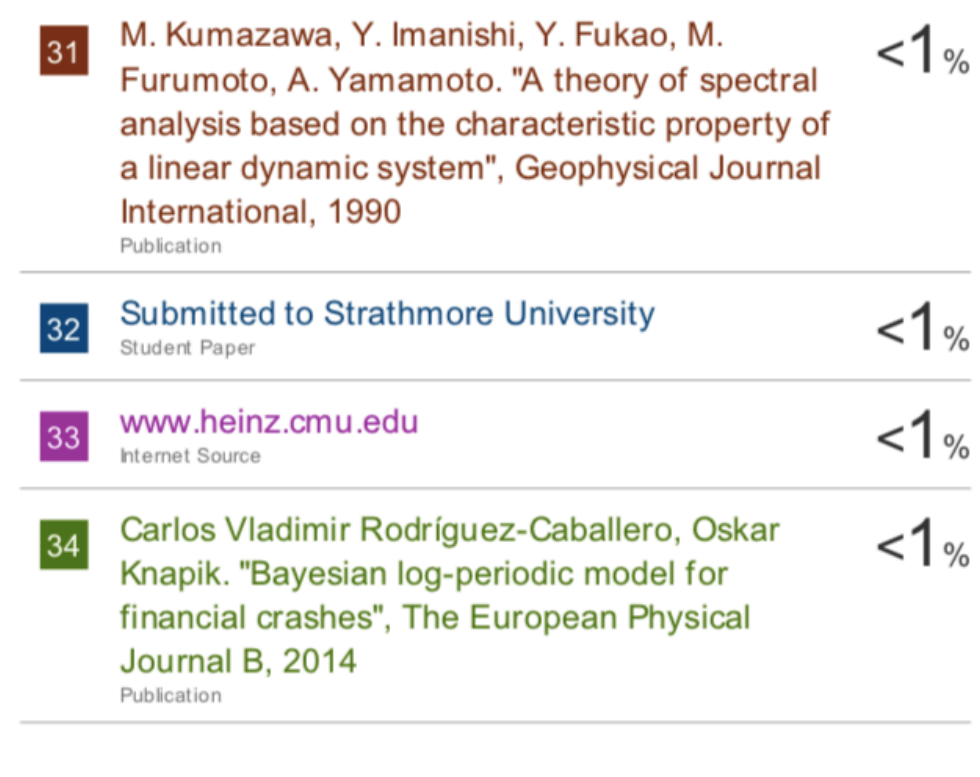

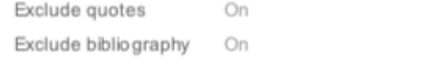

Off Exclude matches

# **DECLARATION OF ORIGINALITY**

I here by declare that the thesis entitled:

# **COMPARISON STUDY BETWEEN GARCH AND STANDARD DEVIATION.**

It is true of my own work or not plagiarism of the work of other. If in the future proved that this scientific work is not my own work or plagiarism of the work of others, then I am willing to accept sanctions in accordance with applicable laws and regulations.

Cikarang, 30 January 2019

 $\begin{picture}(22,17) \put(15,17){\line(1,0){155}} \put(15,17){\line(1,0){155}} \put(15,17){\line(1,0){155}} \put(15,17){\line(1,0){155}} \put(15,17){\line(1,0){155}} \put(15,17){\line(1,0){155}} \put(15,17){\line(1,0){155}} \put(15,17){\line(1,0){155}} \put(15,17){\line(1,0){155}} \put(15,17){\line(1,0){155}} \put(15,17){$ 

**Jesrin** 

#### PANEL OF EXAMINERS APPROVAL

# **COMPARISON STUDY BETWEEN GARCH AND STANDARD DEVIATION.**

submitted by Jesrin, Accounting Study Program, Faculty of Business, has been assessed and proved to pass the oral examination held on 15 february 2019.

Panel of Examiner,

Advisor,

Dr. Josep Ginting, CFA.

Examiner 1

Examiner 2

n ynem

Dr. Muhamad Safiq, SE., M.Si., Ak., CA.

Andi Ina Yustina, M.Sc., CMA.

Approved By Date: 13 Mai 2019

M Yum

Andi Ina Yustina M.Sc., CMA. **Head of Study Program** 

#### **ACKNOWLEDGEMENT**

First of all, I would like to praise and say thank you to God for their miracle and guidance during the process of writing this research so that I could finish this research. The research entitled with **"COMPARISON STUDY BETWEEN GARCH AND STANDARD DEVIATION."** is established to complete the requirement for me to finish the education in President University Accounting Major. I would also like to deliver an appreciation to those who already gave their help, contribution, guide and support to:

- 1. Deepest gratitude goes to My Family for always support and understands me during the process of the skripsi.
- 2. My advisor, Dr. Josep Ginting, CFA for giving me advices, supports and understanding so that I could finish this skripsi, The Dean of Faculty of Business, Head of Accounting Study Program, Accounting Study Program Lecturers and Accounting Study Program Staffs of President University who already give their best assistance and guidance to support us.
- 3. My best friends and important person for me "Siraman Receh", Heltami Syversten, Daniel Lay, PUSU and PUMA family. for all of your support and encouragement during the skripsi writing.

I realize that this research is still far from perfection. Thus, any recommendations and suggestions are very welcome in order to establish a better research in the future.

# **TABLE OF CONTENTS**

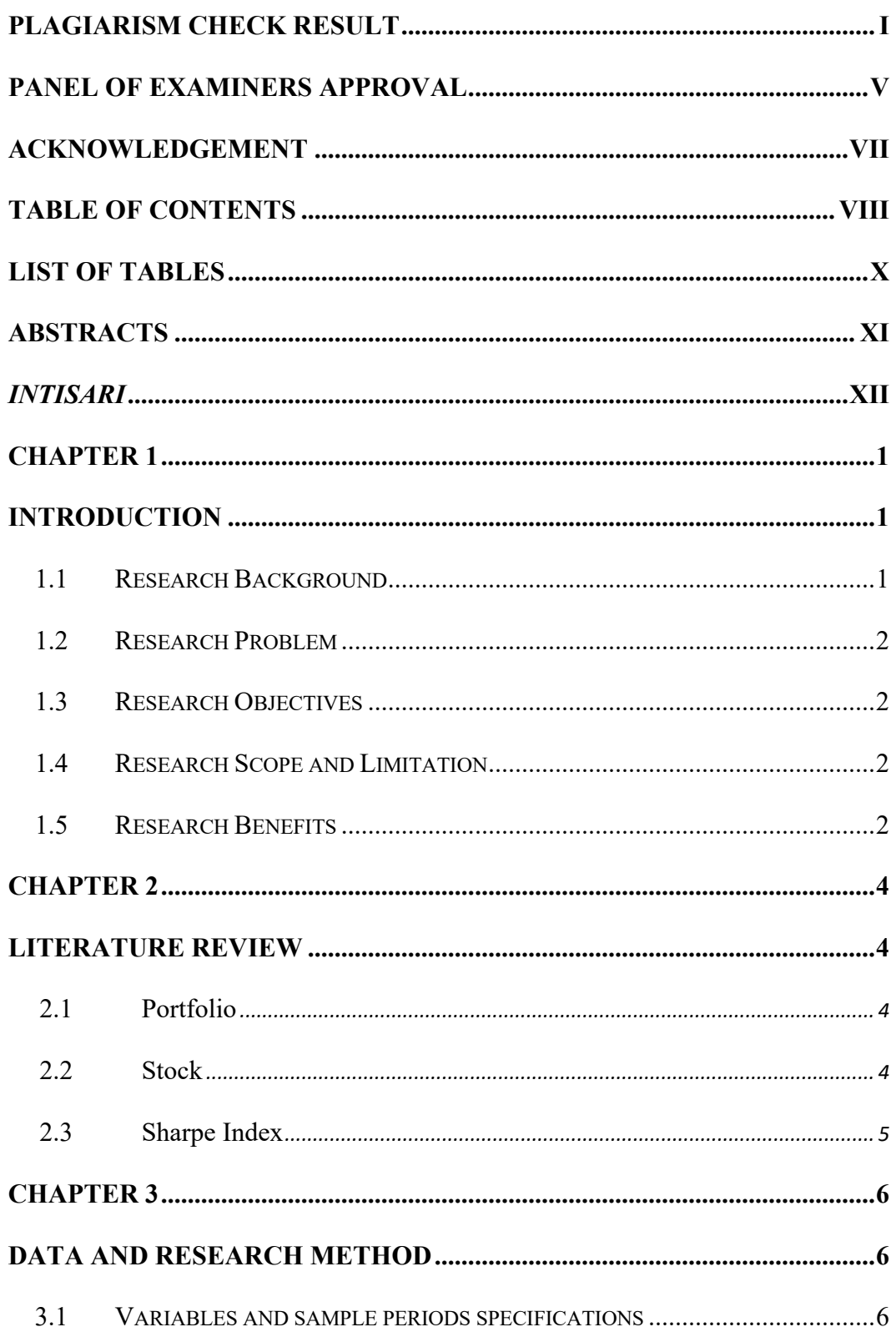

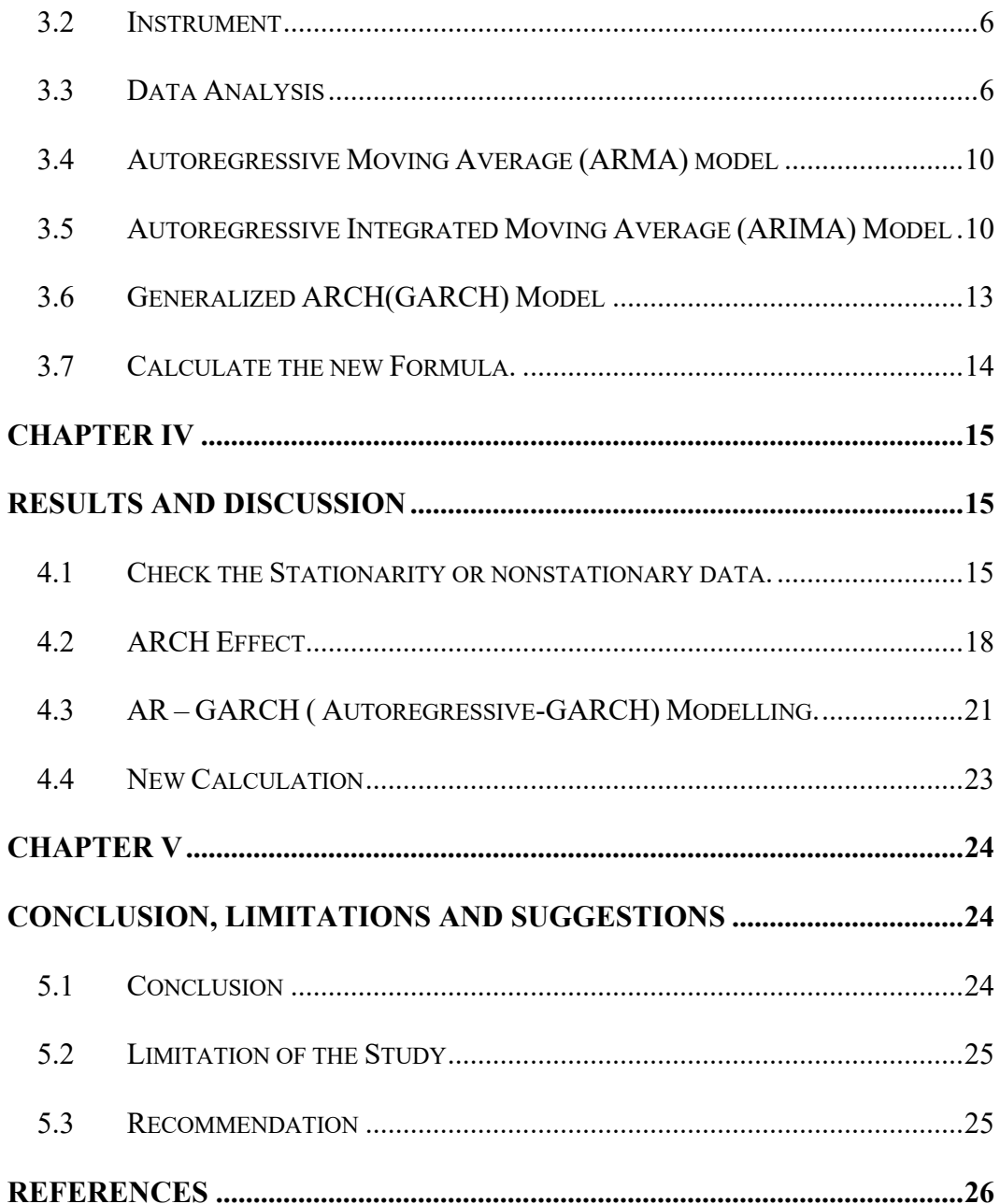

# **LIST OF TABLES**

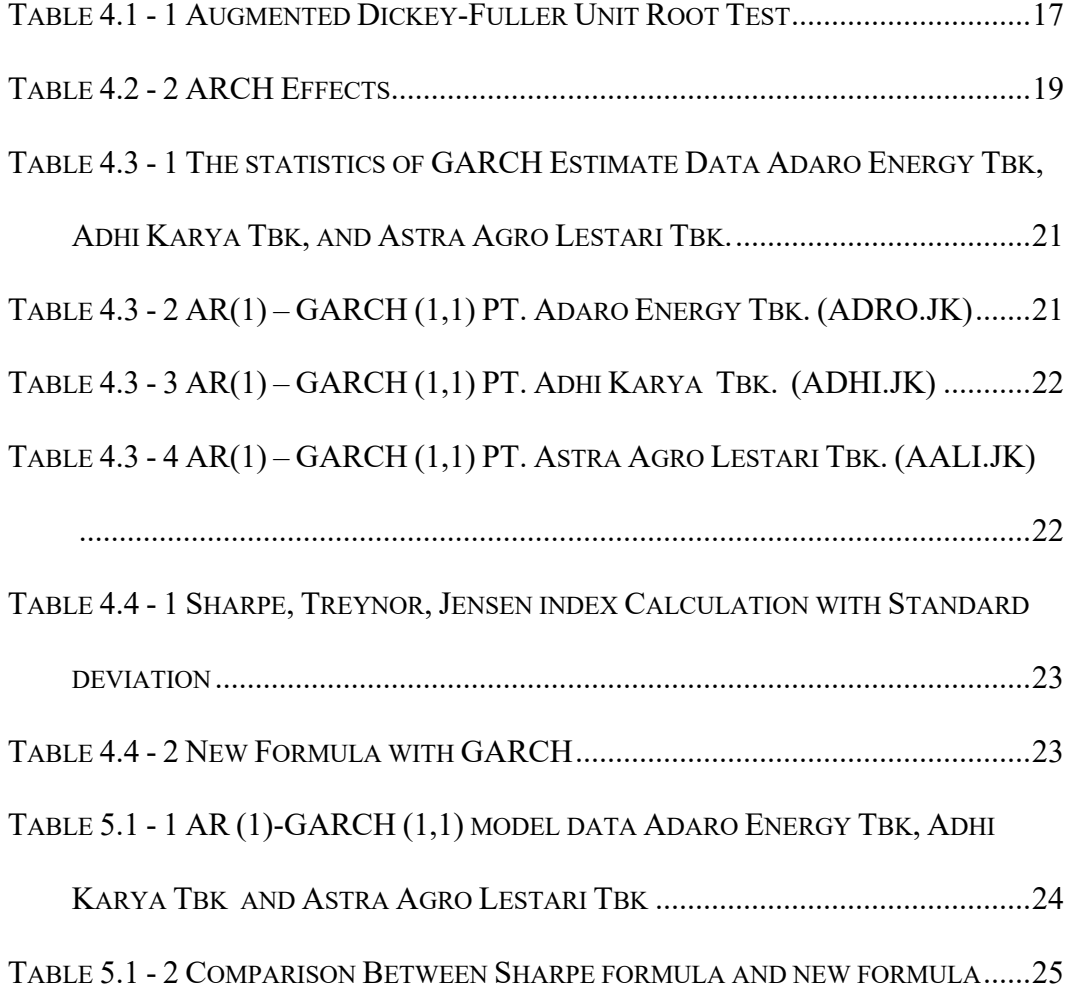

#### **ABSTRACTS**

In this research, the implementation of GARCH Model to Sharpe formula to replace standard deviation . In this research, the analysis data of Adaro Energy Tbk, Adhi Karya Tbk and Astra Agro Lestari Tbk from the Indonesia LQ45 are studied by using analysis time series  $AR(p)$ -GARCH $(p,q)$  modeling. From the analysis, it was found that the data Adaro Energy Tbk, Adhi Karya Tbk and Astra Agro Lestari Tbk are nonstationary. To make the data stationary, the differencing process with lag=2 (d=2) is used and the time series data then attain stationary. From the test of ARCH effects by using Q test and Lagrange Multiplier it concludes that all the data Adaro Energy Tbk, Adhi Karya Tbk and Astra Agro Lestari Tbk have ARCH effects. Based on this situation, then the  $AR(p)$ -GARCH $(p,q)$  model are used to modeling the data.The best model for all data Adaro Energy Tbk, Adhi Karya Tbk and Astra Agro Lestari Tbk are the AR(1)-GARCH(1,1) models. The result that the models AR(1)-GARCH(1,1) for data Adaro Energy Tbk, Adhi Karya Tbk and Astra Agro Lestari Tbk are very fit with the data and based on the criteria MAPE (**The mean** absolute percentage error). It shows that the forecasting are very reliable. From the analysis we can get that GARCH is better than standard deviation witf differences 2,9% for PT Adhi Karya Tbk, -0,5% for PT Astra Agro Lestari Tbk, and -3,7% for PT Astra Agro Lestari.

*Keywords: stationary, nonstationary, AR(1)-GARCH(1,1), volatility, forecasting*

#### *INTISARI*

Dalam penelitian ini, penerapan Model GARCH menggunakan formula Sharpe untuk menggantikan standar deviasi. Dalam penelitian ini, data analisis Adaro Energy Tbk, Adhi Karya Tbk dan Astra Agro Lestari Tbk dari LQ45 Indonesia dipelajari dengan menggunakan analisis deret waktu (time series) AR (p) -GARCH (p, q) pemodelan. Dari analisis, ditemukan bahwa data Adaro Energy Tbk, Adhi Karya Tbk dan Astra Agro Lestari Tbk bersifat nonstasioner. Untuk membuat data stasioner, proses diferensiasi dengan  $\log = 2$  (d = 2) digunakan dan data deret waktu (time series) kemudian mencapai stasioner. Dari pengujian efek ARCH dengan menggunakan uji Q dan Lagrange Multiplier disimpulkan bahwa semua data Adaro Energy Tbk, Adhi Karya Tbk dan Astra Agro Lestari Tbk memiliki efek ARCH. Berdasarkan situasi ini, maka model AR (p) -GARCH (p, q) digunakan untuk memodelkan data. Model terbaik untuk semua data Adaro Energy Tbk, Adhi Karya Tbk dan Astra Agro Lestari Tbk adalah AR (1) -GARCH (1,1) model. Hasil bahwa model AR (1) -GARCH (1,1) untuk data Adaro Energy Tbk, Adhi Karya Tbk dan Astra Agro Lestari Tbk sangat sesuai dengan data dan berdasarkan kriteria MAPE (Rata-rata persentase kesalahan absolut). Ini menunjukkan bahwa peramalannya sangat andal. Dari hasil analisis didapatkan bahwa GARCH lebih baik daripada standar deviasi dengan perbedaan 2,9% untuk PT Adhi Karya Tbk, -0,5% untuk PT Astra Agro Lestari Tbk, dan -3,7% untuk PT Astra Agro Lestari.

# *Kata kunci: stasioner, nonstasioner, AR (1) -GARCH (1,1), volatilitas, peramalan*

#### **CHAPTER I**

#### **INTRODUCTION**

#### **1.1 Research Background**

Portfolio is a group or combination of two or more investments with different level of risk and profit in certain period of time and how to get maximum profit with minimal risk.

Investment in stock market has a high refund rate in the long term. But in addition investment in stocks has the highest risk. Investment analysis often faces problems, namely the assessments of risks faced by investors. If the risk of investment increase, the level of profit required by investors is greater. A very important stage of the investment process is to evaluate the performance of the investment and reduce losses / investment risks so that investors can invest in various types of stocks by forming a portfolio, it is necessary to evaluate the performance of the portfolio that has been formed previously. Portfolio is a set or combination of two or more types of investments with maximum risk and profit levels with less risk.

There are 3 measurement tools in assessing the performance of a portfolio

- 1. Sharpe Index ( reward to variability ratio )
- 2. Treynor index ( reward to volatility ratio )
- 3. Jensen Index ( Jensen's differential return )

For some company will use daily time series for this research, before GARCH model will be test based on assumption. After assumption tested and best GARCH model that suitable used in forecasting. Some of data can't be done with Autoregressive Moving Average (ARIMA) or Autoregressive Moving Average (ARMA). To solve Heterogeneity of Variance is Autoregressive Conditional Heteroscedasticity (ARCH) and is being generalized by Bollersley in 1986 knows as Generalized Autoregressive Contional Heterosdasticity (GARCH)

#### **1.2 Research Problem**

This research was focused to see which one is better, calculation with sharpe, treynor, Jensen index that the divider is standard deviation or the divider use Generalized Autoregressive Conditional Heteroscedastic ( GARCH ).

#### **1.3 Research Objectives**

This research aims to identify which one is better, using standard deviaton as the divider or using GARCH as the divider and this research aims to calculate and make the new measurement.

#### **1.4 Research Scope and Limitation**

This research is done with certain scope of studies and therefore some limitations are existed in this research. the limitations for this research are only cover 3 years period of observation from July 01, 2014 to December 31, 2016 and the data takes three different company which are Mining Industry Adaro Energy Tbk, Property, Real Estate & Construction industry Adhi Karya Tbk, and Agriculture Industry Astra Argo Tbk

#### **1.5 Research Benefits**

The result of this research is expected to give benefits to several parties:

#### **1.5.1 Researcher**

This research will provide knowledge to evaluate the indication of portfolio measurement and the practice of Sharpe , Treynor Jensen Index with GARCH

### **1.5.2 Investor**

This research is expected to give a useful information and reference for investor to make decision toward a stock. The research estimates the future share price by GARCH model and assess the indication of portfolio measurement by the closing share price to make the right decision toward a share.

#### **CHAPTER II**

#### **LITERATURE REVIEW**

#### **2.1 Portfolio**

Portfolio is a investments with different levels of acquisition and different levels of risk, that are combined to fulfilled investment objectives and reduce risk. And investment portfolio is a collection of some investment that are designed to get expected return.

#### **2.2 Stock**

In Indonesian capital market, there are two common types of shares known by the public, namely common stock and preference stock. Where these two types of shares that have their respective meanings and rules.

Common Stock, Common stock is securities sold by a company that describes the nominal value (rupiah, dollar, yen etc.) in which the holder is given the right to participate in the General Meeting of Shareholders (AGM) and General Meeting Extraordinary Shareholders (EGMS) and shall be entitled to determine the purchase of Right Issue (limited stock seller) or not, which in turn at the end of the year will benefit in the form of dividends.

Preference Stock, Preference stock is securities sold by a company that describes the nominal value (rupiah, dollar, yen etc.) in which the holder will earn a fixed income in the form of dividends which will normally be received quarterly (quarterly).

#### **2.3 Sharpe Index**

This measurement was introduced by Bill Sharpe and is closely related to the capital asset pricing model (CAPM). The Sharpe index bases its calculations on the Capital Market Line (CML) concept as a benchmark.

This index is measured with comparing the risk premium of portfolio with risk that divided by standard deviation.

The Sharpe index evaluates the manager's portfolio based on the rate of return and diversification (such as considering the total portfolio risk as measured by the standard deviation of the denominator). Therefore, the Sharpe index is more suitable for a well-diversified portfolio, because it is more accurate in calculating portfolio risk. Measurement of portfolio performance using the Sharpe index is often referred to as the reward to variability ratio (Sharpe , 1994)

# **CHAPTER III**

# **DATA AND RESEARCH METHOD**

#### **3.1 Variables and sample periods specifications**

The data analyzed in this study are daily closing price of most liquid companies in Indonesia such as the data of Astra Agro Lestari Tbk., Adhi Karya Tbk., and Adaro Energy Tbk. The data taken from 1 January 2014 to 31 December 2016. The total number of observations in this period are 3,285 days. The data are taken from www.finance.yahoo.com

#### **3.2 Instrument**

The instrument to collect the data LQ45 is conducted through the retrieve the available data which was available in www.finance.yahoo.com, about the closing price data LQ45. The data was taken on 21 April 2017, with the total number of data about 1.095/Company. In this study, three companies will be sampled from the 36 companies.

#### **3.3 Data Analysis**

The first step to plot the time series data to see the behavior of the data and for the second step is check the stationary data, stationary data is checked by Augmented Dickey Fuller (ADF) test and then checked the white noise. Third step is to estimate and test the parameter to diagnose and test the residual. Residual that we get from the ARIMA model is check by Lagrange Multiplier (LM) to know if there is ARCH effect or not. If there is ARCH effect data is modelled by using

ARCH or GARCH model. And last is fourth step, to estimate and test model of parameter and to forecast the daily closing price.

#### *1. Plotting the data*

To see the behavior of closing data is to plot the time series data. From the plot of data, the behavior of data can be explain, especially about stationary data, stationary data in mean and variance. This is the basic from analysis the time series.

#### *2. Testing for stationary data*

To check stationary data we use Augmented Dicky Fuller Test (ADF Test). Most of time series data is non stationary, for example a price series data. Root unit is a fiture of some process stochastic that can make a problem in time series modelling. ADF test process are :

Let  $x_1, x_2, ..., x_n$  are time series data and  $\{x_n\}$  follows the AR(p) model with mean μ given by:

$$
x_{t} - \mu = \phi_{1}(x_{t-1} - \mu) + \dots + \phi_{p}(x_{t-p} - \mu) + \varepsilon_{t}
$$

Where  $\varepsilon_t$  is white noise and hasmean 0 and variance  $\sigma$ , and  $\varepsilon_t \sim \text{WN}(0, \sigma)$ . The model can be written as

$$
\nabla x_{t} = \phi_{o}^{*} + \phi_{1}^{*} x_{t-1} + \phi_{2}^{*} \nabla x_{t-1} + ... + \phi_{p}^{*} \nabla x_{t-p+1} + \varepsilon_{t}
$$

Here 
$$
\phi_0^* = \mu (1 - \phi_1 - ... - \phi_p)
$$
,  $\phi_1^* = \sum_{i=1}^p \phi_i - 1$ ,  $\phi_j^* = \sum_{i=j}^p \phi_i$ ,  $j = 2, 3, ..., p$ , and

 $\nabla x_t = x_t - x_{t-1}$ . For p=3, then model become

$$
\nabla x_{t}=\phi_{o}^{*}+\,\phi_{l}^{*}\,x_{t-l}+\phi_{2}^{*}\,\nabla x_{t-l}+\phi_{3}^{*}\,\,\nabla x_{t-2}+\epsilon_{t}
$$

The test for nonstationary data of model by using ADF test or tau test  $(\tau)$  is conducted as follows:

$$
\text{Ho:} \quad \phi_1^* = 0 \ \text{(data nonstationary)}
$$

Against Ha:  $\phi_1^* < 0$  (data stationary).

The test statistics is (ADF test)

$$
\tau\!=\frac{\hat{\varphi}_1^*}{\hat{S}e_{\varphi_1^*}}
$$

For the level of significance ( $\alpha$ =0.05), Reject Ho if  $\tau$ < -2.57 or if p-value <0.05 (Brockwell & Davis, 2002)

#### *3. Checking for White Noise*

Time series will consists of uncorrelated observations and has constant variance its called white noise. If a time series is white noise, the distribution of sample auti correlation coefficient at lag K in large sample is approximately normal distributin with mean 0 and varians 1/T.

$$
r_k \sim N(0, \frac{1}{T})
$$
. (Montgomery, Cheryl, & Kulahci, 2008)

Based on the equation therefore we could test the hypothesis of autocorrelation of lag k Ho:  $\rho_k = 0$  against Ha:  $\rho_k \neq 0$  using the test statistic

$$
Z = \frac{r_k}{\sqrt{1/T}} = r_k \sqrt{T}
$$

If the data are non stationary so the differencing process and data transformation are used. When the data already stationary in mean,

Autocorrelation Function (ACF) anf Partial Autocorrelation Function (PACF) are applied for ARMA. When differencing already done so Innovation process are check with same method.

#### *4. Testing for the ARCH effects*

Third step is to estimate and parameter test, to diagnose and residual test, to choose best model based on the criteria, smallest value AIC or SC. Residual that we get from best ARMA model are checked by using Lagrange Multiplier (LM) to check whether they have ARCH effect or not. If yes data are modelled with ARCH model or GARCH.

A. Autoregressive model of order p, AR(p)

General form of AR(p) model is as follows:

 $\Phi(B)x_t = \delta + \varepsilon_t$ 

where  $\Phi(B) = 1 - \phi_1 B - \phi_2 B^2 - \cdots - \phi_p B^p$ .  $B_{x_i} = x_{x_i}$ ,  $B_{\rm P}X_{\rm t}=X_{\rm t}$ 

B. Moving average (MA) model

Moving average (MA) model with order q is defined by MA (q) and can be written as follows:

$$
x = \mu + (1 + \theta_1 B + \theta_2 B^2 + \dots + \theta_n B^n) \varepsilon_n
$$
  
=  $\mu + (1 - \sum_{i=1}^q \theta_i B^i) \varepsilon_n$   
=  $\mu + \Theta(B) \varepsilon_n$   
where  $\Theta(B) = 1 - \sum_{i=1}^q \theta_i B^i$ 

where:  $x_k$  is a variable at time t;  $\varepsilon$ : is an error at time t;  $\theta$ : is regression coefficient, i: 1,2,3, …,q; and q: is the order of MA.

#### **3.4 Autoregressive Moving Average (ARMA) model**

In a general form, Autoregressive Moving Average of order p,q, ARMA(p,q), is defined as follows:

$$
x_{t} = \delta + \emptyset_{1}x_{t-1} + \emptyset_{2}x_{t-2} + \dots + \emptyset_{p}x_{t-p} + \varepsilon_{t} - \theta_{1}\varepsilon_{t-1} - \theta_{2}\varepsilon_{t-2} - \dots
$$

$$
- \theta_{q}\varepsilon_{t-q}
$$

$$
= \delta + \sum_{i=1}^{p} \emptyset_{i}x_{t-i} + \varepsilon_{t} - \sum_{i=1}^{q} \theta_{i}\varepsilon_{t-i}
$$
or  $\Phi(B)x_{t} = \delta + \Theta(B)\varepsilon_{t}(\text{Wei, 2006}).$ 

where  $x_t$ : is variable at lag t;  $\phi_i$ : coefficient of regression, i= 1, 2, 3, ..., p;p: order of AR; $\theta_i$ : is the parameter MA model, j=1, 2, 3, .., q;  $\epsilon_t$ : is the error at time t.

# **3.5 Model Autoregressive Integrated Moving Average (ARIMA) Model**

 $\{x_i\}$  is said to be an ARIMA process if  $Y_i := (1 - B)^{*}x_i$  is generated from ARMA process. So  $X_i$  satisfied the equation:

$$
\varphi^*(B)X_t \equiv \varphi(B)(1 - B)^d X_t = \theta(B)\varepsilon_t, \ \{\varepsilon_t\} \sim \text{WN}(0, \sigma^2)
$$

where  $\phi(B)$  and  $\theta(B)$  are polinomial with the degree p and q respectively,  $\phi(B) \neq 0$  for  $|\phi(B)| < 1$ .

#### *1. The estimation of Parameter of ARIMA Model*

Technique that we used to find a specific point to maximize a function is called Maximum Likelihood Estimation technique. This technique is used very much in estimating a parameter data distribution and still dominantly used in the development of new trials. This method is to use maximize the

likehood function with respect to parameters. ARMA (p,q) equation as follows :

$$
\varepsilon_t = \theta_1 \varepsilon_{t-1} + \theta_2 \varepsilon_{t-2} + \dots + \theta_q \varepsilon_{t-q} - x_t - \delta - \phi_1 x_{t-1}
$$

$$
- \phi_2 x_{t-2} - \dots - \phi_p x_{t-p}
$$

where  $\epsilon_t \sim N(0, \sigma^2)$  and vektor parameter to be estimate is

$$
\vartheta = (\delta, \varphi_1, \varphi_2, \dots, \varphi_p, \theta_1, \theta_2, \dots, \theta_q)
$$

#### *2. Model Autoregressive Conditional Heteroscedastic (ARCH)*

Homoscedasticity is basic idea of the least squares model, assume that expected value of the squares error term is the same at any given point. (Engle, 2001). And Heteroscedasticity is the assumption that ARCH/GARCH models are build based on the variances are not constant. ARCH is function from automatic regretion which are assume that variance is not constant time by time and affected by past data.

where the variance residual depends on the-q squares of residual, and is called Autoregressive Conditional Heteroscedasticity (ARCH). The ARCH model can be written as.

$$
x_{t} = \delta + \sum_{i=1}^{p} \phi_{i} x_{t-i} - \sum_{i=1}^{q} \theta_{i} \varepsilon_{t-i} + \varepsilon_{t}
$$

$$
\varepsilon_{t} \sim N(0, \sigma^{2})
$$

$$
\sigma_{i}^{2} = \omega + \lambda_{1} \varepsilon_{t-1}^{2} + \lambda_{2} \varepsilon_{t-2}^{2} + \dots + \lambda_{q} \varepsilon_{t-q}^{2}
$$

 $x_t$  is the equation of conditional mean (Brooks, 2008)

#### *3. Lagrange Multiplier (LM) Test*

Engle (1982) stated that the time series data beside has a problem with autocorrelation also has a problem with heteroscedasticity. Weiss (1984) has shown the importance of detecting the present of ARCH effect in time series data. He showed that ignoring the presence of heteroscedasticity not only because the estimation of parameters to be inefficient, but it also could result in an over parameterized ARMA model. The test that can be used to detect the heteroscedasticity or ARCH effect is ARCH-Lagrange Multiplier (ARCH-LM) (Engle, 1982; Tsay, 2005).

The steps are as follows:

1. Define the linear regression as follows:

$$
x_t = \mu + \lambda_1 x_{t-1} + \lambda_2 x_{t-2} + \dots + \lambda_p x_{t-p} + \varepsilon_t
$$

2. Squares the residual and regress on the variance t to test the order of q ARCH,

$$
\sigma_t^2 = \lambda_0 + \lambda_1 \varepsilon_{t-1}^2 + \lambda_2 \varepsilon_{t-2}^2 + \dots + \lambda_q \varepsilon_{t-q}^2
$$

where  $\varepsilon_t$  is residual. Find the  $R^2$  from this residual.

3. The test Statistic is

$$
LM = TR^2
$$

where

$$
R^{2} = \frac{\sum_{i=1}^{n} (\hat{x}_{i} - \overline{x})^{2}}{\sum_{i=1}^{n} (x_{i} - \overline{x})^{2}}
$$

Total number of observation,  $R^2$  is R-square and has  $\chi^2(q)$ distribution.

4. The null and alternative hypothesis is

Time series data have both a problem of autocorrelation and heteroscedasticity. TheLagrange Multiplier (LM) test can be used to detect the presence or the existence of heteroscedasticity or ARCH effect. The null and alternative hypotheses are as follows:

$$
H_0 = \lambda_1 = \lambda_2 = \dots = \lambda_q = 0
$$

 $H_1 : \lambda_1 \neq 0$  or  $\lambda_2 \neq 0$  or ... or  $\lambda_q \neq 0$  (Brooks, 2014)

Although the Lagrange multiplier is helpful in detecting ARCH effect, but it is still difficult in practice to determine the order of the process. One method to determine the order of the model is to fit several competing models and then compare the AIC (Akaike Information Criterion) values for these competing models.

#### **3.6 Generalized ARCH(GARCH) Model**

GARCH model (GeneralizedAutoregressive Conditional Heteroscedastic) model is a generalized of ARCH. This model is built to avoid the order of ARCH model which is too high. GARCH model is not only to see the relationship among some residual, but also depend on some past residuals. GARCH was introduced by Bollerslev (1986). GARCH model with degree p and q is defined:

$$
x_t|F_{t-1} \sim N(0, \sigma_t^2)
$$

GARCH model was developed by Bollerslev (1986). GARCH model allows the conditional variance to depend on the conditional variance of the previous lag. So that, the equation of conditional variance become.

$$
\sigma = \omega + \sum_{i=1}^{q} \lambda_i \varepsilon_{t-i}^2 + \sum_{j=1}^{p} \beta_j \sigma^2_{t-j}
$$

Where the present values of the conditional variancewas parameterized and depend on the-q lag from the squares residual and the p-lag of the conditional variance, is written as GARCH (p,q). So, GARCH model if its time varying conditional variance is heteroscedastic with both auto regression and moving average (Wang, 2009). GARCH model can be written as.

$$
x_t = \delta + \sum_{i=1}^p \emptyset_i x_{t-i} - \sum_{i=1}^q \theta_i \varepsilon_{t-i} + \varepsilon_t \varepsilon_t \sim N(0, \sigma^2)
$$
  

$$
\sigma_i = \omega + \sum_{i=1}^q \lambda_i \varepsilon_{t-i}^2 + \sum_{j=1}^p \beta_j \sigma^2_{t-j}
$$

 $x_t$  is the equation of conditional mean [Bollerslev (1986)].

#### **3.7 Calculate the new Formula.**

After you get the result of GARCH the input it to Sharpe formula

*Sharpe Ratio* = 
$$
\frac{R_p - R_f}{\sigma_p}
$$

Change the standard deviation to GARCH, so we can get the new calculation for Sharpe and get new result that we can use to calculate Portfolio measurement.

#### **CHAPTER IV**

# **RESULTS AND DISCUSSION**

#### **4.1 Check the Stationarity or nonstationary data.**

To check the stationary data we have several ways, first we looking at the plot of data, we can judge the data stationary or not, second by statistic test ADF test.

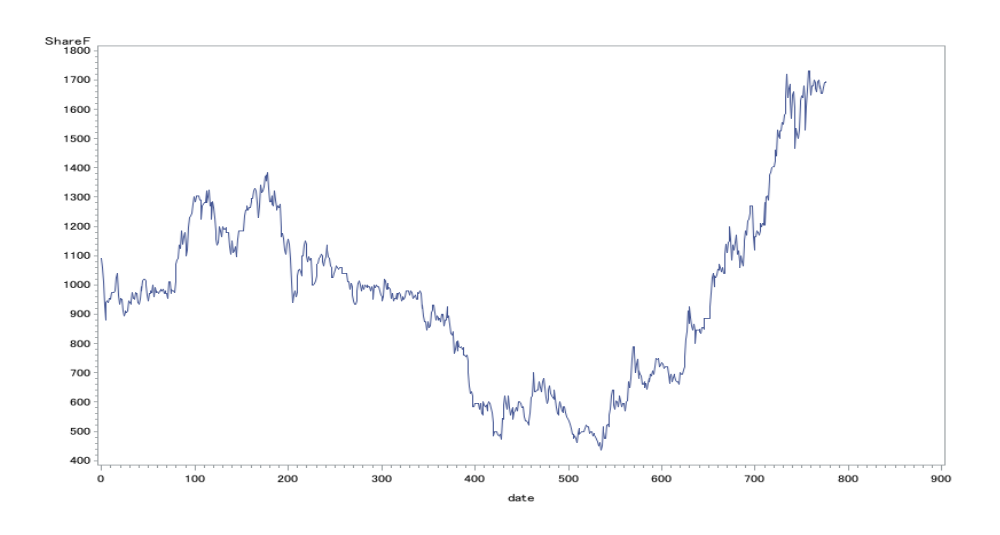

#### **1. PT. Adaro Energy.**

From this picture we can get that PT Adaro Energy is non stationary data. Because the data is very fluctuative. Half of data is decrease and half of data is increase. The data is not constant from certain number. If we use ADF test we can be conclude that PT. Adaro Energy is nonstationary because the result is 0,9652 it is nonsignificant (Table 4.1-1) and next is white noise test, last part to check the stationary or nonstationary data. From (Table 4.1 - 2) we can see that P values is less than 0.0001 which is the data is non stationary.

#### **2. PT. Adhi Karya Tbk.**

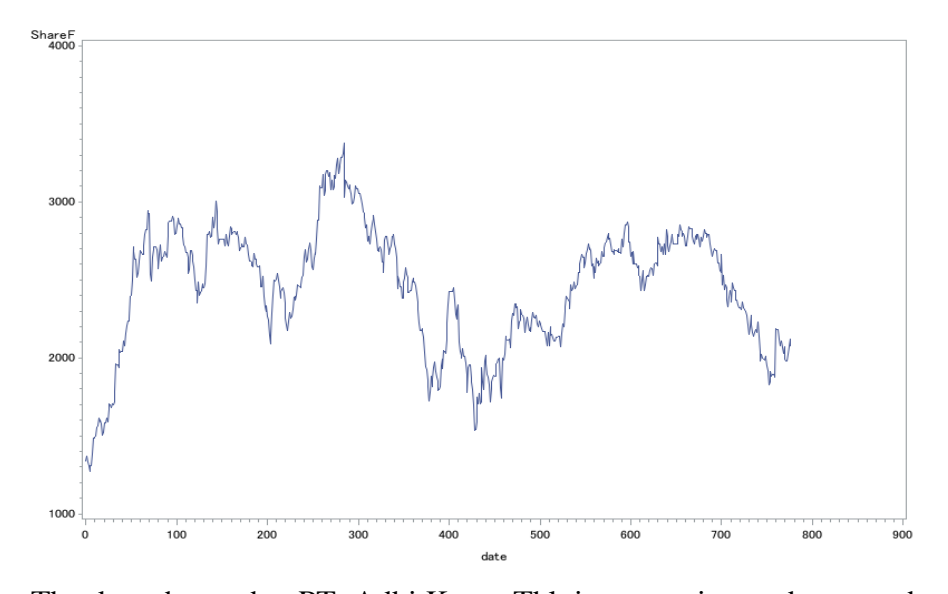

The data shows that PT. Adhi Karya Tbk is nonstationary because the data are fluctuative and confirms the data not constant from certain number. And if we test use ADF test PT. Adhi Karya are Stationary because the result is significant 0.0308 (Table 4.1-1). Even the data from ADF is stationary, but from the plot data confirm that the data is non stationary, and the P value is less than 0.0001 so we can conclude the data PT Adhi Karya is nonstationary. (Table 4.1-2)

#### **3. PT. Astra Agro Lestari. Tbk.**

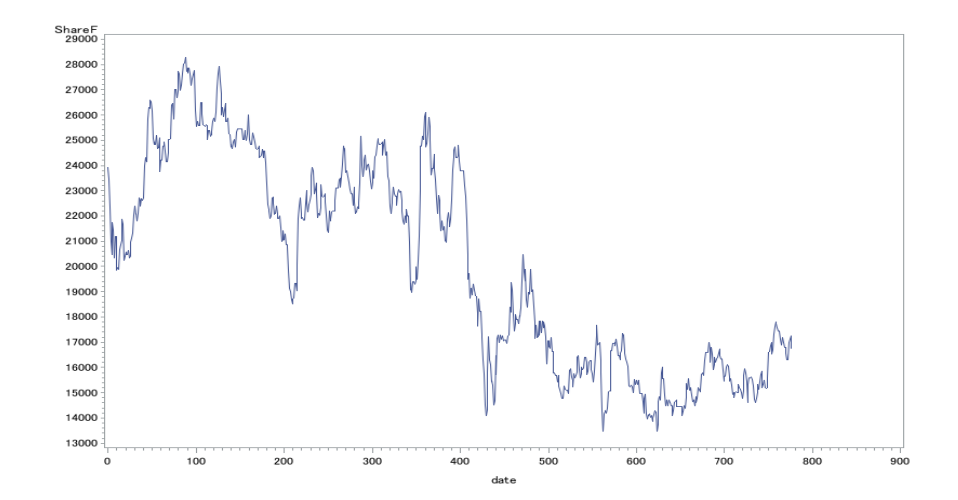

The data shows that the trend is decrease so the data of PT. Astra Agro Lestari, Tbk is nonstationary. And from ADF test we can get that PT. Astra Agro Lestari is nonstationary because the result is 0.4636 (Table 4.1-1). From white noise test the p value is less than 0.0001 so the data is nonstationary. (Table 4.1-2)

| Type | Data                   | Lags | Tau       | p-value |
|------|------------------------|------|-----------|---------|
| Mean | Adaro Energy Tbk       | 3    | 0.0936    | 0.9652  |
|      | Adhi Karya Tbk         | 3    | $-3.0586$ | 0.0308  |
|      | Astra Agro Lestari Tbk | 3    | $-1.6363$ | 0.4636  |
|      |                        |      |           |         |

*Table 4.1 - 1 Augmented Dickey-Fuller Unit Root Test*

*Table 4.1-2 Checking for white noise after differencing (d=2)*

|        | PT. Adaro Energy Tbk |    |          |                 |                  |                   |       |          |          |
|--------|----------------------|----|----------|-----------------|------------------|-------------------|-------|----------|----------|
| To lag | Chi-Square           | DF | p-value  | Autocorrelation |                  |                   |       |          |          |
| 6      | 168,56.00            | 6  | <0.0001  | 0.459           | $-0.069 - 0.007$ |                   | 0.023 | $-0.021$ | $-0.013$ |
| 12     | 171.37.00            | 12 | < 0.0001 | 0.009           | -0.027           | $-0.046$ $-0.016$ |       | 0.013    | $-0.013$ |
| 18     | 208.20.00            | 18 | < 0.0001 | $-0.076$        | $-0.057$         | 0.063             | 0.146 | 0.113    | 0.011    |
| 24     | 218.99               | 24 | < 0.0001 | $-0.030$        | $-0.019$         | 0.059             | 0.052 | 0.051    | 0.051    |

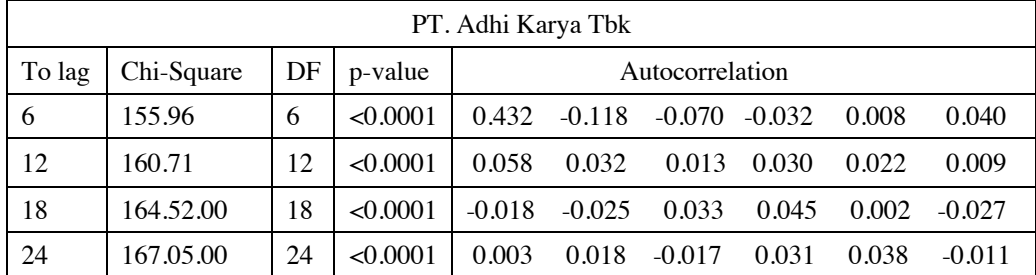

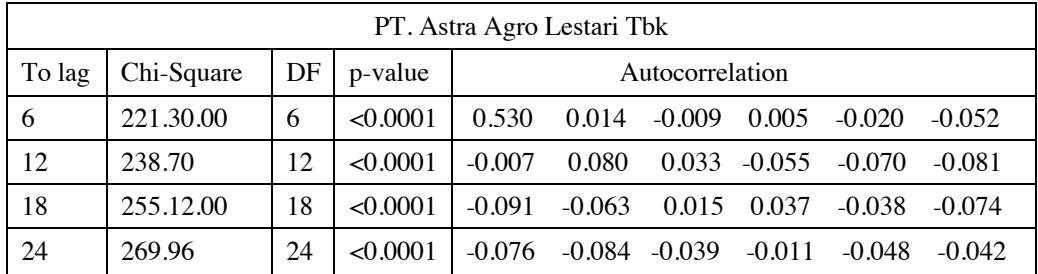

This is the result from ADF test. PT Adaro Energy and PT Astra Agro Lestari is bigger than the lags which means 0.3The next step is to differencing data to make the data are stationary. We use differencing with  $lag = 2 (d=2)$ respectively so the data attain to stationary time series data. the behavior of residual data after differencing are distributed around zero.

### **4.2 ARCH Effect**

Before we use GARCH model, the heteroscedasticity need to be check. And to check ARCH Lagrange we can use ARCH effect.

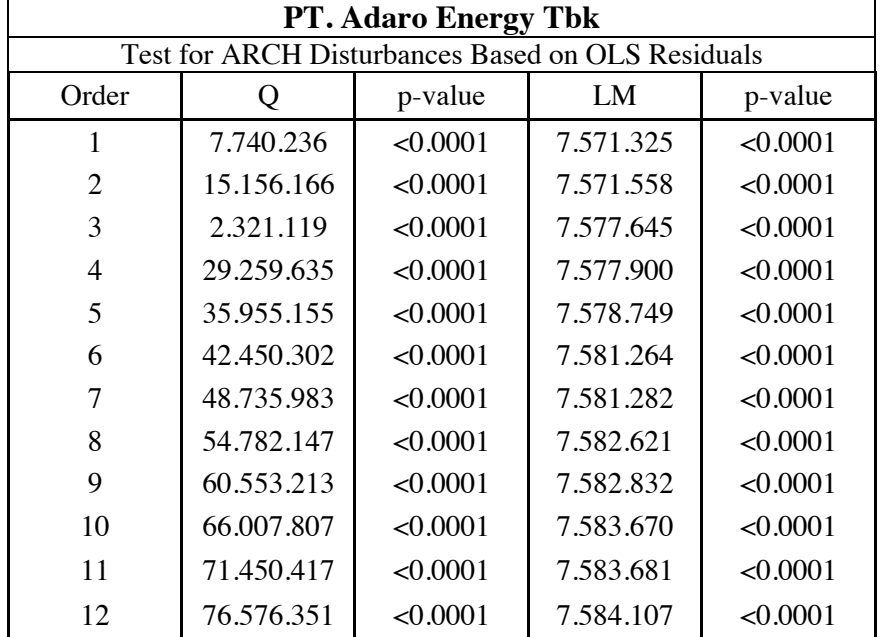

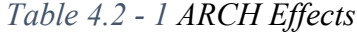

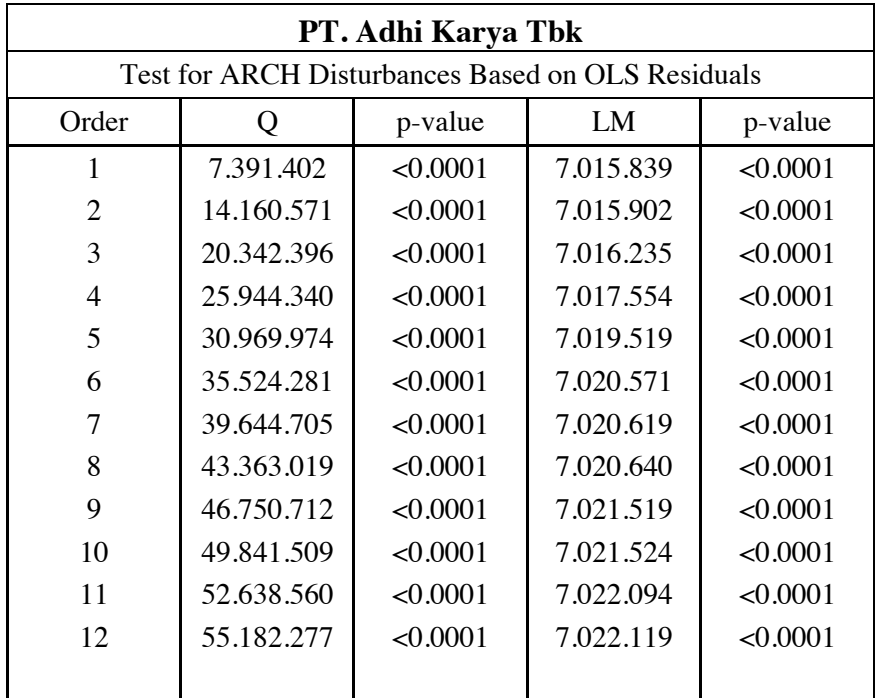

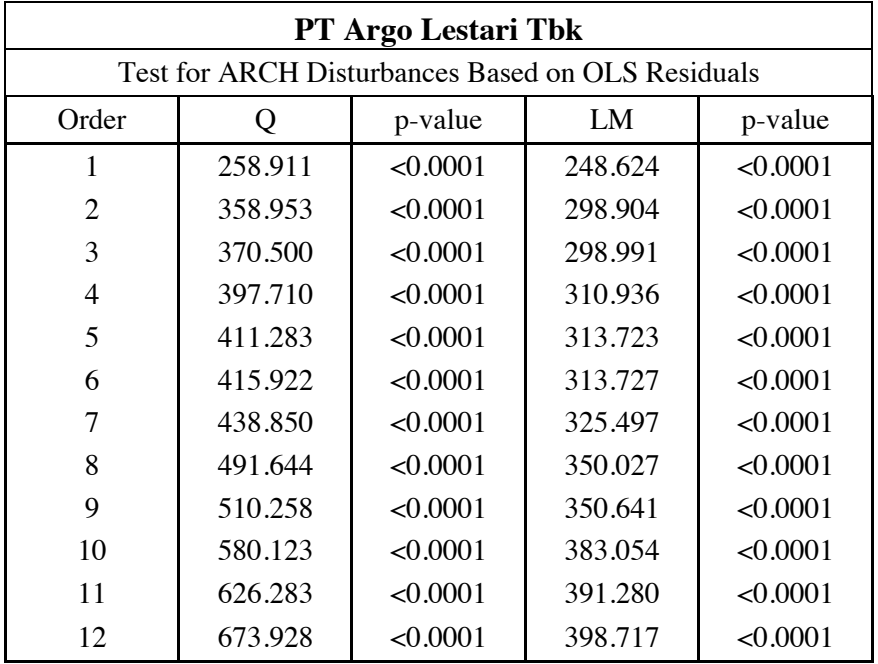

Table presented Portmanteau Q and Lagrange Multiplier Test for ARCH Effect. The squared residuals are used to test nonlinear effects is to calculated the Q. From the table we can see P values is less than 0.0001 so we can conclude that PT Adaro Energy Tbk, PT Adhi Karya Tbk and PT Astra Agro Lestari have Arch effects.

# **4.3 AR – GARCH ( Autoregressive-GARCH) Modelling.**

*Table 4.3 - 1 The statistics of GARCH Estimate Data Adaro Energy Tbk, Adhi* 

| <b>Statistics</b>     | <b>GARCH</b> Estimate | <b>GARCH</b> Estimate | <b>GARCH</b> Estimate |  |
|-----------------------|-----------------------|-----------------------|-----------------------|--|
|                       | Data Adaro Energy     | Data Adhi Karya Tbk   | Data Astra Agro       |  |
|                       | Tbk (Model $AR(1)$ -  | $(Model AR(1)$ -      | Lestari Tbk (Model    |  |
|                       | GARCH(1,1))           | GARCH(1,1))           | $AR(1)-GARCH(1,1))$   |  |
| <b>Observations</b>   | 777.00                | 777.00                | 777.00                |  |
| <b>SSE</b>            | 599507.51             | 2909418.23            | 179146533.00          |  |
| <b>MSE</b>            | 771.57                | 3744.00               | 230562.00             |  |
| LogLikelihood         | $-3638.42$            | $-4296.20$            | $-5871.19$            |  |
| <b>SBC</b>            | 7310.11               | 8625.68               | 11775.68              |  |
| <b>AIC</b>            | 7286.84               | 8602.41               | 11752.39              |  |
| <b>AICC</b>           | 7286.92               | 8602.48               | 11752.48              |  |
| <b>HQC</b>            | 7295.79               | 8611.36               | 11761.35              |  |
| <b>MAE</b>            | 19.79                 | 42.28                 | 338.00                |  |
| <b>MAPE</b>           | 2.16                  | 1.79                  | 1.73                  |  |
| Uncond Var            | 791.47                | 3758.53               | 235105.65             |  |
| R-Square              | 0.99                  | 0.97                  | 0.98                  |  |
| <b>Normality Test</b> | 40.99                 | 876.25                | 104.00                |  |
| p-value               | < 0.0001              | <0.0001               | <0.0001               |  |

*Karya Tbk, and Astra Agro Lestari Tbk.*

*Table 4.3 - 2 AR(1) – GARCH (1,1) PT. Adaro Energy Tbk. (ADRO.JK)*

| Variable     | DF | Estimate  | <b>Standard Error</b> | t-value   | p-value  |
|--------------|----|-----------|-----------------------|-----------|----------|
| Intercept    |    | 1090.0000 | 1049.0000             | 1.04      | 0.2991   |
| AR1          |    | $-0.9992$ | 0.0029                | $-337.28$ | < 0.0001 |
| <b>ARCHO</b> |    | 27.8789   | 8.1608                | 3.42      | 0.0006   |
| ARCH1        |    | 0.0934    | 0.0192                | 4.87      | < 0.0001 |
| GARCH1       |    | 0.8714    | 0.0226                | 38.58     | < 0.0001 |
|              |    |           |                       |           |          |

Result of the analysis PT Adaro Energy Tbk using AR(1) – GARCH (1,1)

model is as follows :

Model AR(1):  $x_t = 1090 - 0.9992 x_{t-1} + \varepsilon_t$ 

The Variance model GARCH (1,1): 
$$
\sigma_t^2 = 27.8789 + 0.0934 \epsilon_{t-1}^2 + 0.8714 \sigma_{t-1}^2
$$

*Table 4.3 - 3 AR(1) – GARCH (1,1) PT. Adhi Karya Tbk. (ADHI.JK)*

| Variable     | DF | Estimate  | <b>Standard Error</b> | t-value   | p-value  |
|--------------|----|-----------|-----------------------|-----------|----------|
| Intercept    |    | 1344.0000 | 1301.0000             | 1.03      | 0.3016   |
| AR1          |    | $-0.9984$ | 0.0024                | $-408.18$ | < 0.0001 |
| <b>ARCHO</b> |    | 145.0911  | 105.7665              | 1.37      | 0.1701   |
| ARCH1        |    | 0.0161    | 0.0092                | 1.74      | 0.0812   |
| GARCH1       |    | 0.9453    | 0.0357                | 26.48     | < 0.0001 |
|              |    |           |                       |           |          |

Result of the analysis PT Adhi Karya Tbk (ADHI.JK) using AR(1) –

GARCH  $(1,1)$  model is as follows :

Model AR(1):  $x_t = 1344 - 0.9984 x_{t-1} + \varepsilon_t$ 

The Variance model GARCH (1,1):  $\sigma_t^2$  =145.0911 + 0.0161 $\varepsilon_{t-1}^2$  +0.9453  $\sigma_t^2$  $t-1$ 2  $t-1$  $\sigma_t^2$  = 145.0911 + 0.0161 $\epsilon_{t-1}^2$  + 0.9453  $\sigma_{t-1}^2$ 

*Table 4.3 - 4 AR(1) – GARCH (1,1) PT. Astra Agro Lestari Tbk. (AALI.JK)*

| Variable          | DF | Estimate   | <b>Standard Error</b> | t-value   | p-value |
|-------------------|----|------------|-----------------------|-----------|---------|
| Intercept         |    | 23823,0000 | 2265,0000             | 10.52     | <0.0001 |
| AR <sub>1</sub>   |    | $-0.9976$  | 0.0028                | $-352.40$ | <0.0001 |
| <b>ARCHO</b>      |    | 3810.0000  | 1700.0000             | 3.422.24  | 0.0250  |
| ARCH <sub>1</sub> |    | 0.0498     | 0.0097                | 5.11      | <0.0001 |
| GARCH1            |    | 0.9340     | 0.0129                | 72.55     | <0.0001 |
|                   |    |            |                       |           |         |

Result of the analysis PT Astra Agro Lestari Tbk using AR(1) – GARCH

(1,1) model is as follows :

Model AR(1):  $x_t = 23823 - 0.9976 x_{t-1} + \varepsilon_t$ 

The Variance model GARCH (1,1):  $\sigma_t^2 = 3810 + 0.0498 \epsilon_{t-1}^2 + 0.9340 \sigma_t^2$  $t-1$ 2  $t-1$  $\sigma_t^2$  = 3810 + 0.0498  $\epsilon_{t-1}^2$  + 0.9340  $\sigma_{t-1}^2$ 

#### **4.4 New Calculation**

The calculation of sharpe from that companies are :

|             | <b>SHARPE</b> | <b>TREYNOR</b> | <b>JENSEN</b> |  |  |
|-------------|---------------|----------------|---------------|--|--|
| <b>ADHI</b> | 2,93%         | $-1,16%$       | 0,07%         |  |  |
| <b>ADRO</b> | -0,48%        | 0,16%          | 0,08%         |  |  |
| AALI        | -3,70%        | -4,35%         | 0,07%         |  |  |

*Table 4.4 - 1 Sharpe, Treynor, Jensen index Calculation with Standard deviation*

And after we calculation Sharpe with new formula, which is we use

GARCH as the divider, the results are :

*Table 4.4 - 2 New Formula with GARCH*

|              | ADHI    | ADRO       | AGRO       |
|--------------|---------|------------|------------|
| <b>GARCH</b> | 1205%   | 528%       | 6173%      |
| New Formula  | 0,0066% | $-0,0028%$ | $-0,0016%$ |

As we can see, After we calculate GARCH we can get that the new formula with result PT Adhi Karya Tbk 0,0066%, PT Adaro Energy Tbk -0,0028% and PT Astra Agro Lestari -0,0016%. And for the GARCH it self we get 1205% for PT Adhi Karya Tbk, 528% for PT Adaro Energy Tbk and PT Astra Agro Lestari 6173%.

# **CHAPTER V**

# **CONCLUSION, LIMITATIONS AND SUGGESTIONS**

#### **5.1 Conclusion**

From the analysis we can found that the data of PT Adaro Energy Tbk, PT Adhi Karya Tbk, PT Astra Argo Lestari Tbk are nonstationary, and we differencing it with lag  $= 2$  (d-2) and then the data already stationary. From the ARCH effect test using Q test and LM test are conclude that all the data have ARCH effect. Then the  $AR(p) - GARCH(p,q)$  model are used to modelling the data. The models are sunnarized in the following table.

*Table 5.1 - 1 AR (1)-GARCH (1,1) model data Adaro Energy Tbk, Adhi Karya Tbk and Astra Agro Lestari Tbk*

|                           | Model                                          |                                                                               |  |  |  |
|---------------------------|------------------------------------------------|-------------------------------------------------------------------------------|--|--|--|
| Data                      | AR(1)                                          | GARCH(1,1)                                                                    |  |  |  |
| Adaro Energy Tbk          | $x_t = 1090 - 0.9992 x_{t-1} + \varepsilon_t$  | $\sigma_t^2$ = 27.8789 + 0.0934 $\epsilon_{t-1}^2$ + 0.8714 $\sigma_{t-1}^2$  |  |  |  |
| Adhi Karya Tbk            | $x_t = 1344 - 0.9984 x_{t-1} + \varepsilon_t$  | $\sigma_t^2$ = 145.0911 + 0.0161 $\epsilon_{t-1}^2$ + 0.9453 $\sigma_{t-1}^2$ |  |  |  |
| Astra Agro Lestari<br>Tbk | $x_t = 23823 - 0.9976 x_{t-1} + \varepsilon_t$ | $\sigma_t^2$ = 3810 + 0.0498 $\epsilon_{t-1}^2$ + 0.9340 $\sigma_{t-1}^2$     |  |  |  |

The 3 models are significant the R-squares are 0,99 for PT Adaro Energy Tbk , 0,97 for PT Adhi Karya tbk and 0,98 for PT Astra Agro lestari. Application of this models are pretty good based on the criteria of MAPE ( The mean absolute percentage error )

|               | ADHI    | <b>ADRO</b> | AALI        |
|---------------|---------|-------------|-------------|
| <b>SHARPE</b> | 2.93%   | -0,48%      | -3,70%      |
| New Formula   | 0,0066% | $-0.0028%$  | $-0,0016\%$ |
| GARCH         | 1205%   | 528%        | 6173%       |

*Table 5.1 - 2 Comparison Between Sharpe formula and new formula*

From the analysis, if we use Sharpe with Standard deviation as its divider the result for PT Adhi Karya Tbk 2,93%, PT Adaro Energy -0,48% and PT Astra Agro Lestari -3,70%. And if we use GARCH as its divider the result for PT Adhi Karya 0,0066%, PT Adaro Energy Tbk -0,0028% and PT Astra Agro Lestari -0,0016%. The differences between Standard Deviation quite significant, for PT Adhi Karya 2,9%, PT Adaro Energy -0,5% and PT Astra Agro Lestari -,3,7%. If we use GARCH the risk that we can get is smaller rather than we use standard deviation.

# **5.2 Limitation of the Study**

- 1. The research only focuses with the GARCH method to see better risk.
- 2. The research only focus on three sector which are mining industry, property industry and agricultural industry.
- 3. The research has scope limitation on time period which is just 3 years.

# **5.3 Recommendation**

- 1. Adding more time period that expected the result will be better that will be generate by GARCH model.
- 2. Add more several ways besides GARCH. There are ARCH and RV

#### **REFERENCES**

- Nicho, E. (2017, December 12). *AKUNTANSI & MANAJEMEN* . Retrieved from Teori Portofolio dan Analisis Investasi: http://nichonotes.blogspot.com/2017/12/teori-portofolio-dan-analisisinvestasi.html
- Brockwell, P. J., & Davis, R. A. (2002). *Introduction to Time Series and Forecasting, Second Edition.* Springer.
- Montgomery, D. C., Cheryl, J. L., & Kulahci, M. (2008). *Introduction to Time Series Analysis and Forecasting .* John Wiley & Sons. Inc .. Hoboken. New Jersey. .
- Engle, R. (2001). GARCH 101: The Use of ARCH/GARCH Models in Applied Econometrics. *Journal of Economic Perspectives*, 157-168.
- Brooks, C. (2008). *Introductory Econometrics for Finance.* CAMBRIDGE UNIVERSITY PRESS.
- Siti Roslindar Yaziz, N. A. (2012). On The Forecasting Accuracy of Multivariate GARCH Model. *Journal of Applied Econometrics*, Vol 27 p 934-955 DOI: 10.1002/jae.1248.
- Sharpe , W. F. (1994). The Sharpe Ratio . *The Journal of Portfolio Management*. Jensen M., (1968), *" The Performance of Mutual Funds in the Period 1945- 1964 "*, Journal of Finance 23, May 1968, 389-416.
- Prateek, S. V. (2015). Forecasting stock index volatility with GARCH models: international evidence. *Studies in Economics and Finance*, Vol. 32 Iss 4 pp. 445 - 463, Retriever March 12, 2017 from www.emeraldinsight.com/1086- 7376.htm.

Wei, W.W.S. (1994). Time series Analysis: Univariate and Multivariate

https://support.sas.com/en/support-home.html